## $<$ Tab>.

 $\tag{2}\label{2}\tag{2}\tag{2}$ 

 $\label{eq:2.1} \frac{1}{\sqrt{2}}\left(\frac{1}{\sqrt{2}}\right)^{2} \left(\frac{1}{\sqrt{2}}\right)^{2} \left(\frac{1}{\sqrt{2}}\right)^{2} \left(\frac{1}{\sqrt{2}}\right)^{2} \left(\frac{1}{\sqrt{2}}\right)^{2} \left(\frac{1}{\sqrt{2}}\right)^{2} \left(\frac{1}{\sqrt{2}}\right)^{2} \left(\frac{1}{\sqrt{2}}\right)^{2} \left(\frac{1}{\sqrt{2}}\right)^{2} \left(\frac{1}{\sqrt{2}}\right)^{2} \left(\frac{1}{\sqrt{2}}\right)^{2} \left(\$ 

## ÷

esr> enable 15

esr# configure

 $est(config)$ #  $\text{esr}(\text{config})$ # exit  $est$ 

# $\overline{1}$ , 1.

## $1 - CLI$

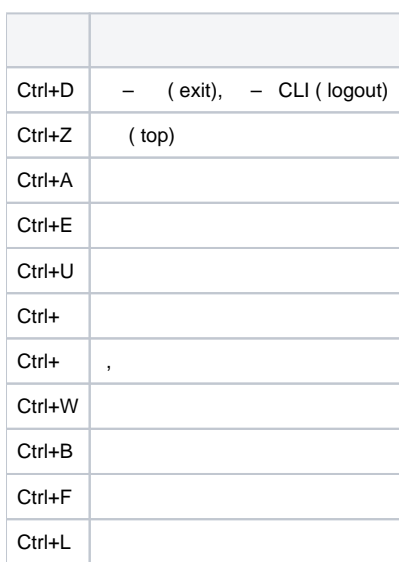

 $\sim 10^4$  $\mathbf{r} = \mathbf{r} \times \mathbf{r}$ 

```
esr# show running-config
syslog max-files 3
syslog file-size 512
syslog file esr info
syslog console info
interface gigabitethernet 1/0/1
  ip address 10.100.14.1/24
exit
interface gigabitethernet 1/0/1.101
exit
interface gigabitethernet 1/0/2
 ip address 192.168.1.1/24
  ip address 10.100.100.2/24
exit
interface gigabitethernet 1/0/2.150
  ip address 10.150.150.2/24
exit
interface gigabitethernet 1/0/2.151
 ip address 10.151.151.15/24
exit
interface gigabitethernet 1/0/3
   ip address dhcp enable
exit
interface gigabitethernet 1/0/5.55
More? Enter - next line; Space - next page; Q - quit; R - show the rest.
```
:

esr# terminal datadump

, .

. .

0 **admin password**.

#### 1, 10 15 :

- 1 ;
- $10 , , , ;$  $15 - .$

15 :

(esr)> enable (esr)#

:

(esr)# disable (esr)>

.

. «|» :

begin – , ;

- $count , ( , )$ ;
- counter ;
- include , ;
- exclude , ;
- $\bullet$  until , .

:

```
-, \mathbb{C}[\mathbb{R}^2, \mathbb{R}^2, \mathbb{R}^2] (\mathbb{C}^2• [-az] - [a', 'z''];
        • [a-z] - |a' z|.\sim :
        \bullet \land \_ ;
```
 $\bullet$  \$ - ;

 $\begin{array}{ccc} \bullet & - & \cdot \\ \bullet & - & \cdot \\ \bullet & \bullet & - \end{array}$ 

«show running-config syslog» :

esr# show running-config syslog syslog max-files 3 syslog file-size 512 syslog file default info

#### «show running-config syslog» c «begin»:

esr# show running-config syslog | begin file-size syslog file-size 512 syslog file default info

#### «show running-config syslog» c «include»:

esr# show running-config syslog | include file-size syslog file-size 512

### «show running-config syslog» c «exclude»:

```
esr# show running-config syslog | exclude file-size
syslog max-files 3
syslog file default info
```
÷.

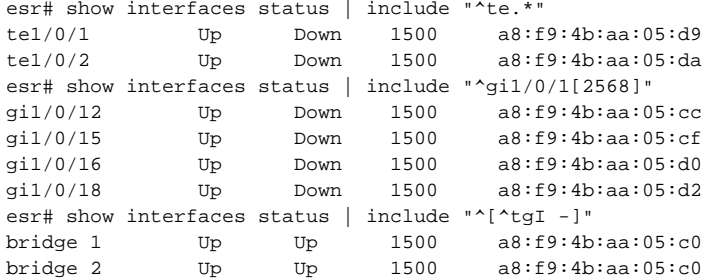

, show,  $\alpha$  ,  $\alpha$  ,  $\alpha$  ,  $\alpha$  ,  $\alpha$ 

 $\pm$ 

 $\cdot$ 

 $\begin{array}{ccc} \bullet & > & - & ; \\ \bullet & > & - & ; \\ \end{array}$ 

 $\bullet$  flash:data/<FILE> $$ flash:data;

- 
- usb://<USB-NAME>:/<FILE> USB- <USB-NAME>;<br>• mmc://<MMC-NAME>:/<FILE> USB- <MMC-NAME>.